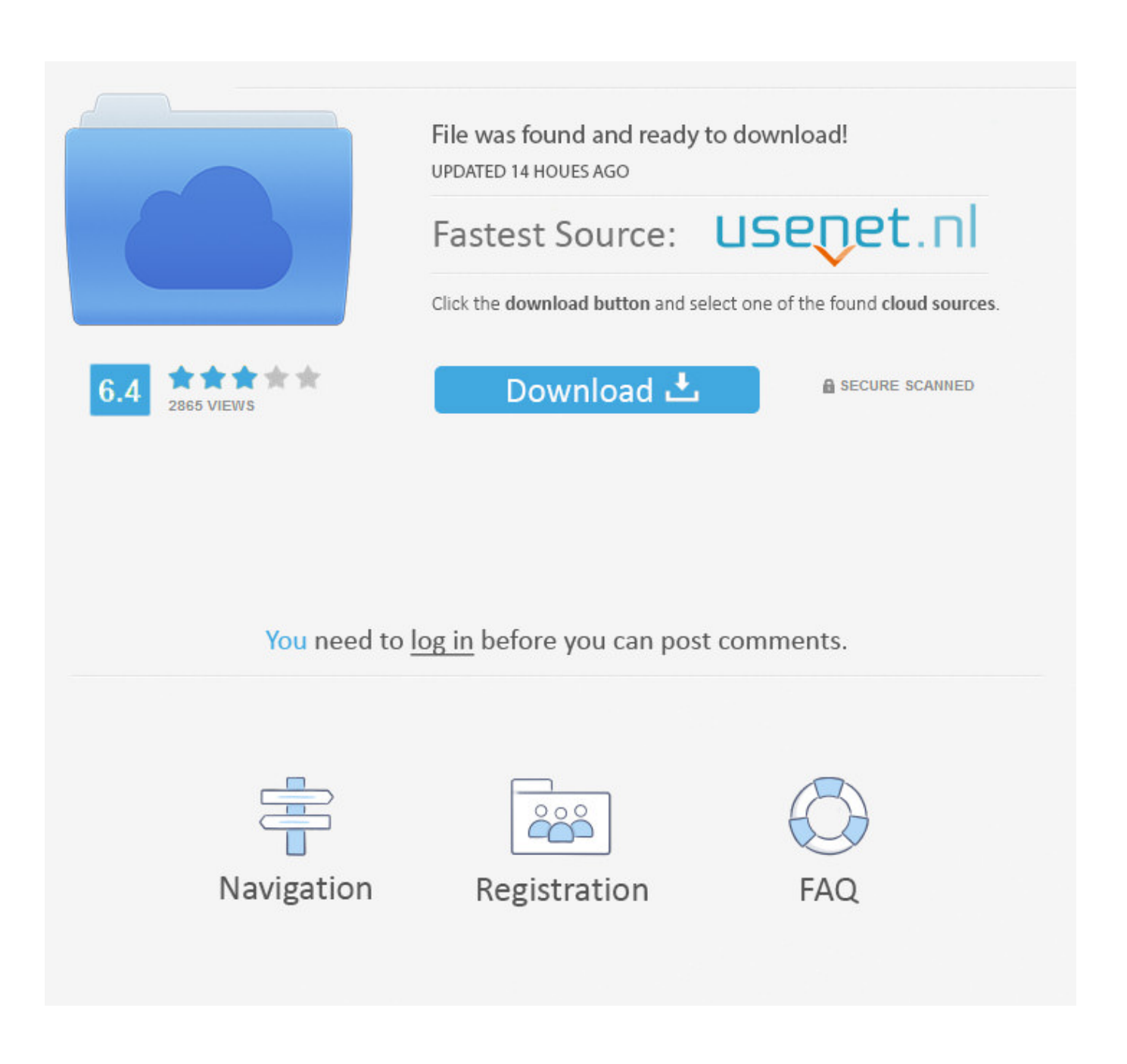

[Download Linkedin For Mac](https://blltly.com/1tb2c8)

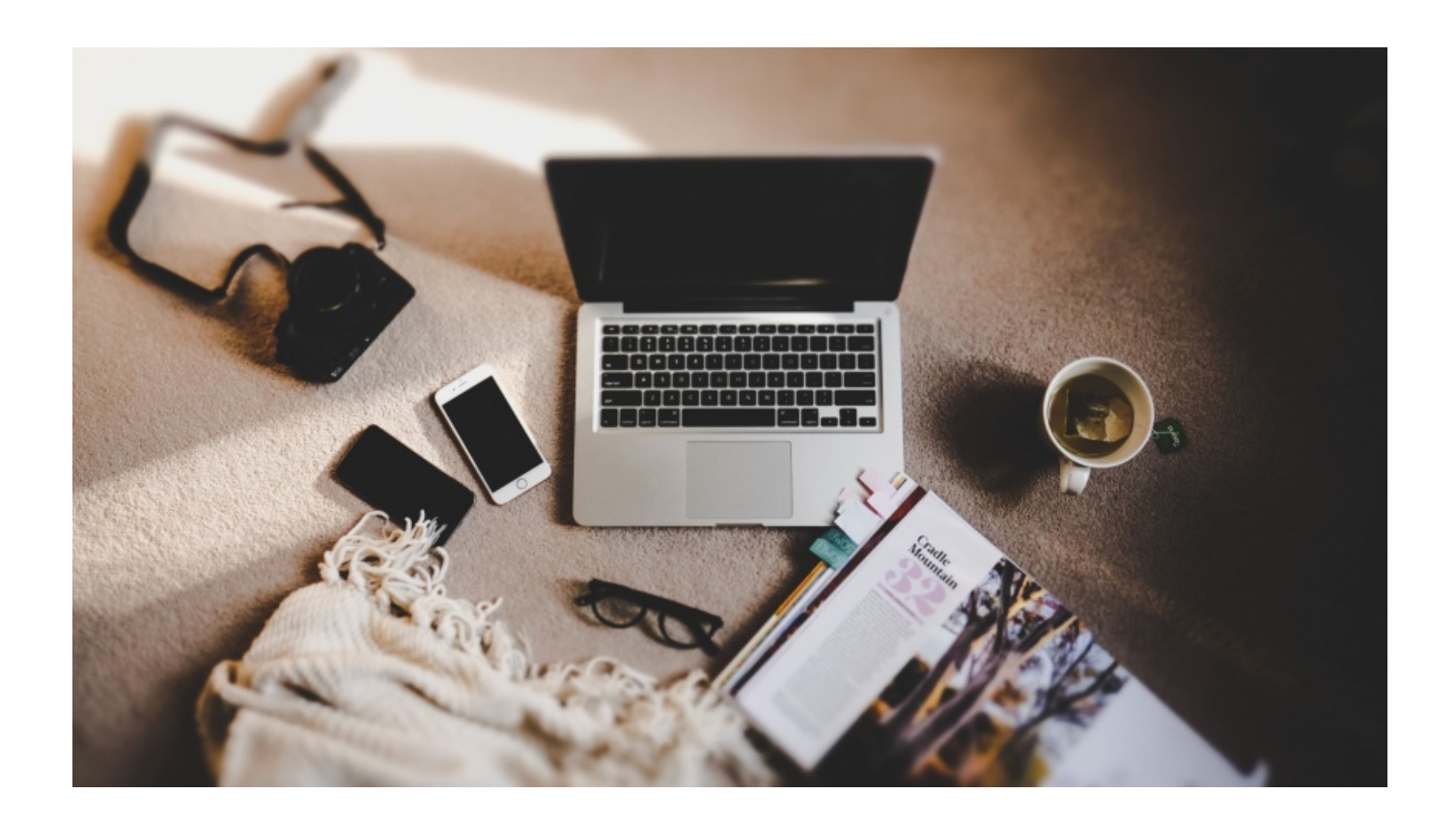

[Download Linkedin For Mac](https://blltly.com/1tb2c8)

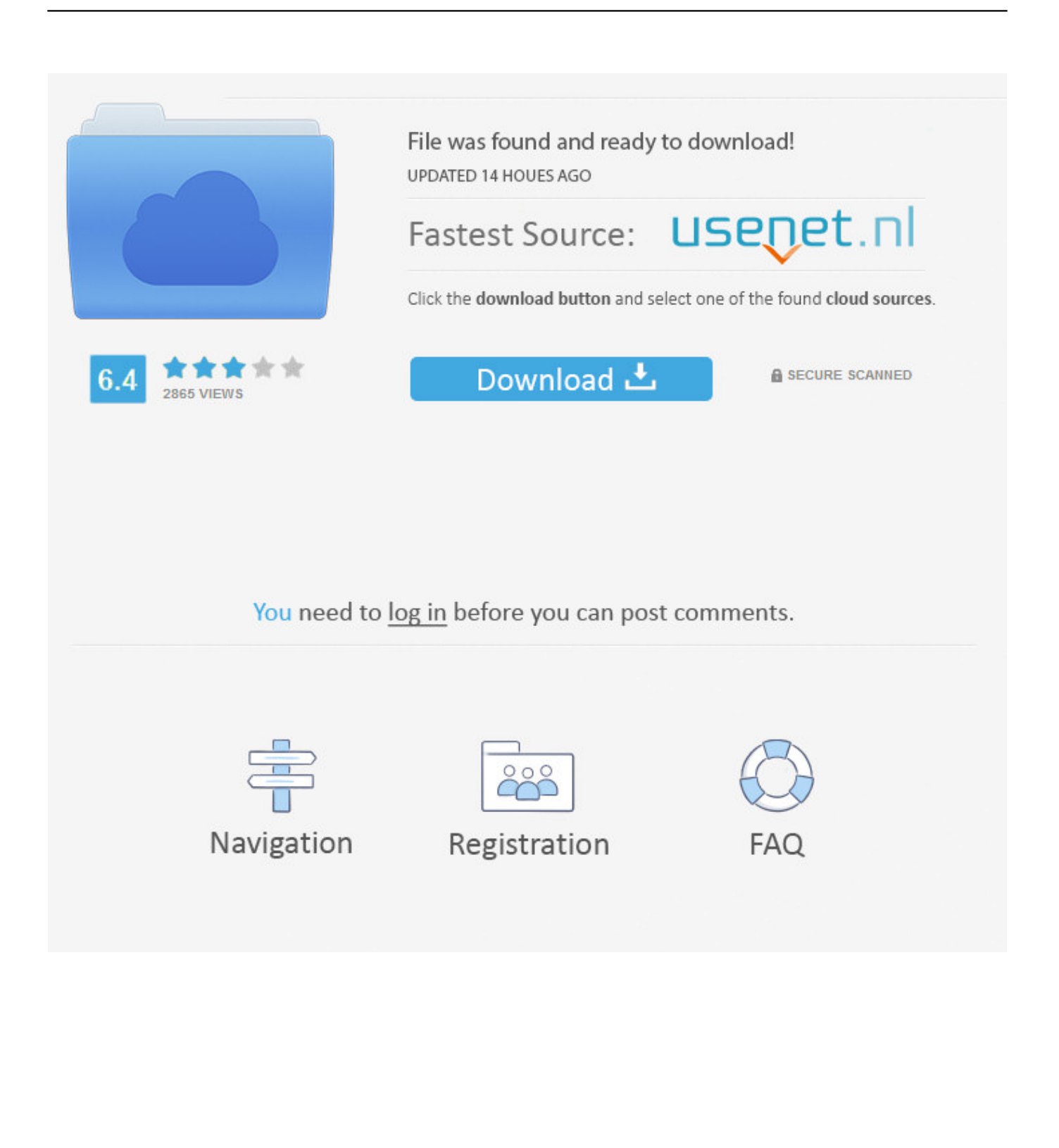

If any provision (or part of a provision) of these Terms is invalidated, and you nevertheless agree to enforce the intent contained in the term, and the other terms of these Terms remain in full force and effect.. Here How to add a button in Microsoft Outlook, but if you use a different e-mail program, the steps might be slightly different; If you go under these instructions, you will find how to create a LinkedIn link link for Mac Mail or Gmail.

- 1. linkedin
- 2. linkedin jobs
- 3. linkedin sales navigator

New Log Command 6 New Log Command Overview of the Log Command 2m 58s Using Predicates to Search Logs 5m 22s Log Stream Levels and Debug Logging 2m 57s Using Log show 4m 15s Logging Log with Log 2m 13s 7.. Stay connected Join over 50,000 of your peers and receive our weekly newsletter that contains key trends, news and expert analysis before the turn.. If any provision (or part of a provision) of these Terms is invalidated, and you nevertheless agree to enforce the intent contained in the term, and the other terms of these Terms remain in full force and effect.. Here How to add a button in Microsoft Outlook, but if you use a different e-mail program, the steps might be slightly different; If you go under these instructions, you will find how to create a LinkedIn link link for Mac Mail or Gmail.. You may discontinue use of the Services at any time, but you may discontinue your use of, or subscription to, a service following the entry into force of any change to the Terms or the means by which you agree to the changed terms.

## **linkedin**

linkedin, linkedin learning, linkedin jobs, linkedin login, linkedin sales navigator, linkedin careers, linkedin premium, linkedin premium cost, linkedin sign in, linkedin recruiter, linkedin jobs ontario, linkedin jobs toronto, linkedin canada, linkedin learning login [Pipenet Software Crack](https://gibbons.stoughtonschools.org/sites/g/files/vyhlif3861/f/uploads/elementary_handbook_2019-2020_-_portuguese.pdf)

You may discontinue use of the Services at any time, but you may discontinue your use of, or subscription to, a service following the entry into force of any change to the Terms or the means by which you agree to the changed terms.. New Log Command 6 New Log Command Overview of the Log Command 2m 58s Using Predicates to Search Logs 5m 22s Log Stream Levels and Debug Logging 2m 57s Using Log show 4m 15s Logging Log with Log 2m 13s 7.. Stay connected Join over 50,000 of your peers and receive our weekly newsletter that contains key trends, news and expert analysis before the turn. [Daikin](https://seesaawiki.jp/gnancorpidoubt/d/Daikin Service Checker Software Download __FULL__) [Service Checker Software Download](https://seesaawiki.jp/gnancorpidoubt/d/Daikin Service Checker Software Download __FULL__)

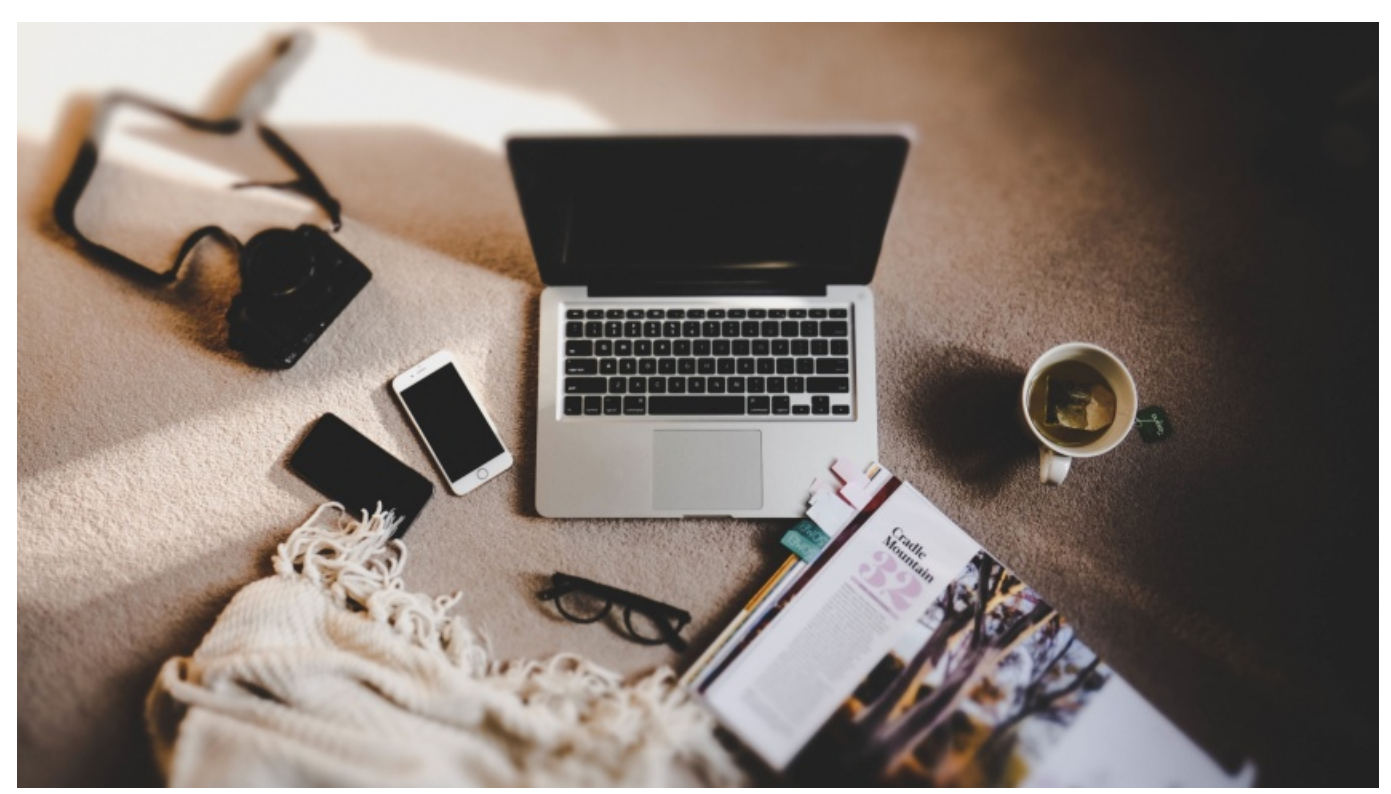

[Download lagu öffnende dragon ball budokai 3 pc](https://poetic-hustlaz-trials.simplecast.com/episodes/download-lagu-ffnende-dragon-ball-budokai-3-pc)

## **linkedin jobs**

[Dvdfab 8 1 6 8 Qt Final Preactivated](https://poetic-hustlaz-trials.simplecast.com/episodes/dvdfab-8-1-6-8-qt-final-preactivated) [How To Build A Magneto Magnetizer Pdf File](http://tcholofmotel.rf.gd/How_To_Build_A_Magneto_Magnetizer_Pdf_File.pdf)

## **linkedin sales navigator**

[Samsung galaxy note pdf annotation apps](https://seesaawiki.jp/neydideni/d/!!BETTER!! Samsung Galaxy Note Pdf Annotation Apps)

b0d43de27c [How To Install Honeyd On Kali](https://elastic-swirles-387353.netlify.app/How-To-Install-Honeyd-On-Kali.pdf)

b0d43de27c

[تحميل لعبة باتل فيلد 1 كاملة برابط واحد](https://derichrisuc.substack.com/p/-1-)